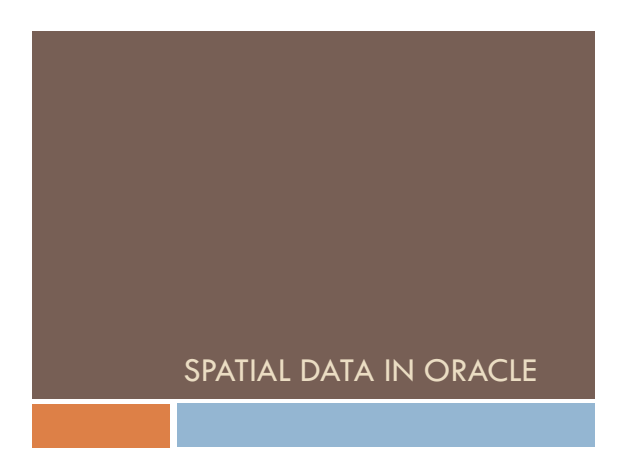

Oracle Geometry

# OGC specification vs Oracle model

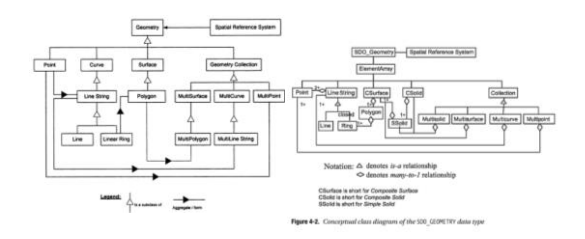

## sdo\_geometry

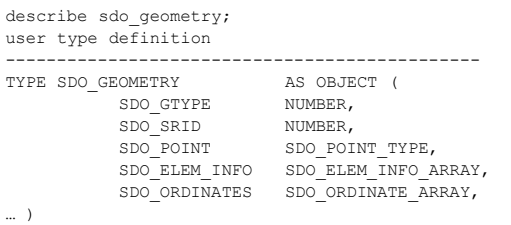

## sdo\_geometry

 $select \ node\_id, \ node\_name, \ location \ from \ chance \ where \ node\_name = 'Belmont';$ 

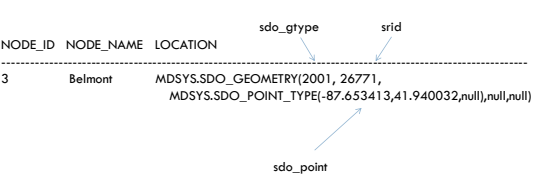

## sdo\_gtype

format: D**00**T (different for linear referenced geometry)

#### D Dimension

- $\bullet$  D = 2: two-dimensional
- $\cdot$  D = 3: three-dimensional
- $\bullet$  D = 4: four-dimensional
- T Shape
- $\cdot$  T = 0 without type
- $\bullet$  T = 1 point
- $\cdot$  T = 2 line
- $\bullet$  T = 3 polygon/surface  $\cdot$  T = 4 collection
- $\cdot$  T = 5 multipoint

T Shape

- $\cdot$  T = 6 multiline
- $T = 7$  multipolygon/surface
- $\bullet$  T = 8 solid  $\cdot$  T = 9 multisolid
- 

For collections, D is upper bound on dimension of elements.

#### points

select sdo\_geometry('point(-79 41)', 26771) from dual;

 $\verb+MDSYS.SDO_GEOMETRY(2001, 26771, MDSYS.SDO_POINT_TYPE(-79, 41, null), null, null)$ 

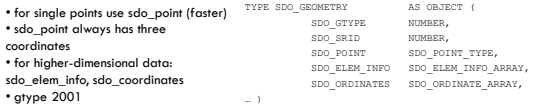

# SRID (Spatial Reference System)

#### in table mdsys.cs\_srs

select cs\_name, srid, wktext<br>from mdsys.cs srs<br>where wktext like 'PROJCS%' and cs name like '%Illinois%';

types:

- geodetic
- projected (geo-referenced)
- □ local (non-georeferenced), e.g. CAD/CAM

select cs\_name, srid, wktext from mdsys.cs\_srs where wktext like '%LOC%';

# sdo\_elem\_info / sdo\_ordinates

#### sdo\_elem\_info: structure of geometric data

sdo\_ordinates: geometric data

simple: point, line, polygon (including multi) versus complex: compound, voided, collection

# Simple Geometries

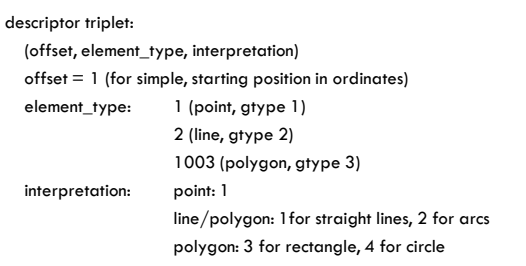

# my\_world

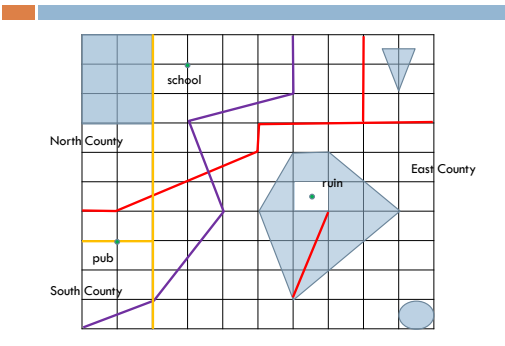

## simple geometry examples

'ruin', sdo\_geometry(2001, 262156, sdo\_point\_type(6.5, 4.5, null), null, null)

'purple street', sdo\_geometry(2002, 262156, null, sdo\_elem\_info\_array(1,2,1), sdo\_ordinate\_array(0,0,2,1,4,4,3,7,6,8,6,10))

'rectangle lake', sdo\_geometry(2003, 262156, null, sdo\_elem\_info\_array(1,1003,3), sdo\_ordinate\_array(0,7, 2, 10))

'triangle lake', sdo\_geometry(2003, 262156, null,<br>sdo\_elem\_info\_array(1,1003,1), sdo\_ordinate\_array(9,8,9.5, 9.5, 8.5, 9.5, 9,8))<br>-- note that first vertex is repeated to get linear ring

Exercise: south county circle lake

## voided polygons (polygons with holes)

1003 for outer ring, 2003 for inner ring

outer rings: counter-clockwise, inner rings: clockwise

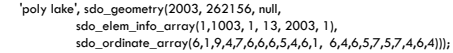

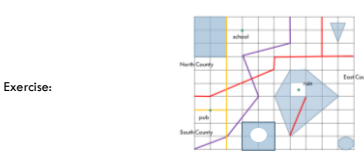

## compound lines

#### line segment can be

- straight (type 1)
- arced (type 2)
- similarly a polygon can have arced or straight sides
- can be encoded as "compound" object

**D** compound line:

- $\blacksquare$  element type: 4,
- compound polygon:
	- 1005 (compound outer polygon),
	- 2005 (compound inner polygon)
- $\Box$  interpretation: number of elements

#### collections

- homogeneous (all the same type)
	- multiline types: 2005 (points), 2006 (lines), 2007 (polygons)
- heterogeneous (different types)
	- collection type: 2004

'red street', sdo\_geometry(2006, 262156, null, sdo\_elem\_info\_array(1,2,1,13,2,1), sdo\_ordinate\_array(0,4,1,4,5,6,5,7,8,7,10,7,8,7,8,10))

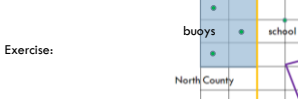

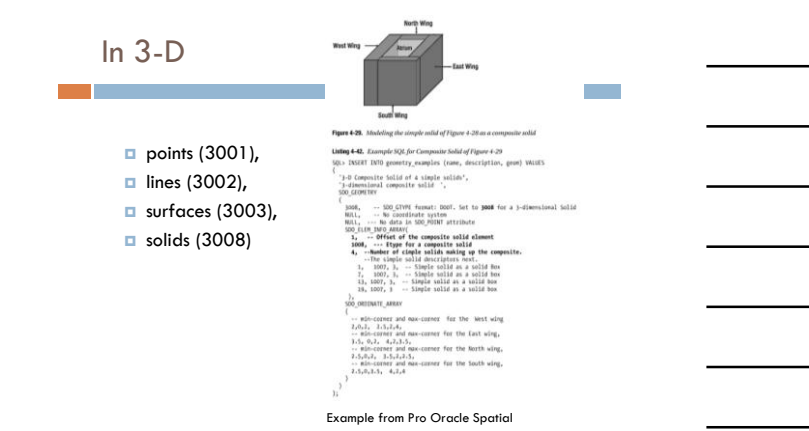

# Spatial Operators

# Spatial Indexes

- $\square$  Before we can use spatial operators, we need to build spatial indexes
- Before we can build spatial indexes, we need to give the system the geometric metadata

#### Geometric Metadata and Spatial Index

insert into user\_sdo\_geom\_metadata (table\_name, column\_name, srid, diminfo) values ('my\_poi', 'location', 262156, sdo\_dim\_array(sdo\_dim\_element('X',0,10, 0.1), sdo\_dim\_element('Y',0,10, 0.1)));

#### Warning: names are converted to uppercase, so for a delete you need to refer to `MY\_POI"

create index my\_poi\_idx on my\_poi(location) indextype is mdsys.spatial\_index;

#### even better: specify geometry:

create index my\_poi\_idx on my\_poi(location) indextype is mdsys.spatial\_index parameters('layer\_gtype=multipoint');

# Spatial Operations: within\_distance

#### • SDO\_WITHIN\_DISTANCE(<loc>, <loc>, <param>)

- $•$  param = 'DISTANCE = 2 UNIT = mile'
- closest distance between two objects
- returns "TRUE" or "FALSE" (strings, not Booleans)

select a.poi\_name, b.poi\_name from my\_poi a, my\_poi b where sdo\_within\_distance(a.location, b.location, 'DISTANCE = 1 UNIT = MILE') = 'TRUE';

Exercise:

• find points of interest close to a road • find points of interest close to a lake • find points of interest and what county they lie in

#### Spatial Operations: sdo\_nn

- SDO\_NN(<loc>, <loc>, <param> [, <number>])
	- nearest neighbors
	- $\bullet$  param = 'sdo\_num\_res = k' : restrict to k closest
	- use of this operator orders output, can use rownum to restrict
	- second location must be unique, otherwise error message that spatial index is needed

• returns "TRUE" or "FALSE"

select a.poi\_name, b.lake\_name from my\_poi a, my\_lake b where sdo\_nn(a.location, b.shape) = 'TRUE' and b.lake\_name = 'circle lake';

Exercise: find two closest lakes to the pub

# Spatial Operations: sdo\_nn

#### Example: find two closest lakes to the pub

select a.poi\_name, b.lake\_name from my\_poi a, my\_lake b where a.poi\_name = 'pub' and sdo\_nn(b.shape, a.location, 'sdo\_num\_res = 2') = 'TRUE'  $rownum \leq 2;$ 

what happens if we add b.lake\_name != 'rectangle lake'

also, problem if conditions are added that use index (messes up ordering)

# Spatial Operations

• SDO\_NN\_DISTANCE(number)

• auxiliary function computed by sdo\_nn containing distance

• number refers to fourth optional parameter of sdo\_nn

select a.poi\_name, b.lake\_name, sdo\_nn\_distance(1)<br>from my\_poi a, my\_lake b<br>where a.poi\_name = 'pub' and<br>sdo\_num\_res = 3', 1) = 'TRUE' and<br>b.lake\_name != 'rectangle lake' and<br>b.lake\_name != 'rectangle lake' and rownum  $\leq 2$ ;

Exercise: find closest points of interest to the purple street and list them ordered by distance

## Topological Relationships

#### SDO\_RELATE

topological relationships: contains, overlap, …

For preprocessing:

- □ SDO\_BUFFER
	- create buffer zone around geometry
- □ SDO\_FILTER

filter out by MBR

#### Buffer

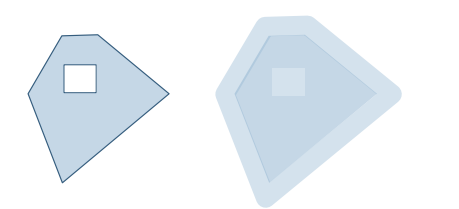

# Creating Buffers

drop table my\_buff\_street;<br>create table my\_buff\_street as<br>select street\_id, street\_name,<br>do\_geom.sdo\_buffer(geom, 0.5, 0.5, 'UNIT = MILE') geom<br>from my\_street;

delete from user\_sdo\_geom\_metadata<br>where table\_name = 'MY\_BUFF\_STREET';<br>insert into user\_sdo\_geom\_metadata<br>select 'my\_buff\_street', 'geom', diminfo, srid<br>from user\_sdo\_geom\_metadata<br>where table\_name = 'MY\_STREET';

drop index my\_buff\_street\_idx;<br>create index my\_buff\_street\_idx on my\_buff\_street(geom)<br>indextype is mdsys.spatial\_index;

Exercise: find points of interest within 0.5 miles of a street.

## **Filtering**

- SDO\_FILTER(<loc>, <loc>)
	- returns "TRUE" if the minimum bounding rectangles of geometries overlap

Exercise: find lakes whose MBRs overlap

#### Relations:

- SDO\_INSIDE(A,B)
	- $\Box$  if A with boundary lies in interior of B
	- same as SDO\_CONTAINS(B,A)
- □ SDO\_COVEREDBY(A,B)  $\blacksquare$  if interior of A lies in interior of B and boundaries intersect same as SDO\_COVERS(B,A)
- □ SDO\_TOUCH(A,B)
- $\Box$  interiors of A and B are disjoint, but boundaries intersect SDO\_EQUAL(A,B)
- A and B are equal
- □ SDO\_ANYINTERACT(A,B)
	- **a** any of the above are true, i.e. the interior and boundary of A share intersect the interior and boundary of B

## Exercises

- □ find all points of interest in East County
- $\Box$  find all points of interest on the boundary of South **County**
- □ find all lakes in East County
- $\Box$  list all lakes and the counties they belong to
- $\Box$  find all ferries (streets in lakes)

#### How about:

- $\Box$  find all streets passing through south county
- **D** find all points of interest on islands (land surrounded by lake)

#### Relations:

#### □ Overlap

- SDO\_OVERLAPS(A,B)
	- A contains interior points in both the interior and exterior of B and vice versa
- **B** SDO\_OVERLAPBDYINTERSECT(A,B)
- same as overlap and boundaries intersect
- SDO\_OVERLAPBDYDISJOINT(A,B)
	- same as overlap but boundaries do not intersect (how is that possible?)
- Disjoint
	- not anyinteract

Exercise: construct examples to test these operators

#### Also: ON

#### □ SDO ON(A,B)

 $\Box$  if A is a linestring lying on the boundary of B

## Alternative: SDO\_RELATE

 $\Box$  SDO\_RELATE(<loc>, <loc>, 'MASK = ? ') = 'TRUE'

- $\Box$  ? can be any of the topological relationships: inside, contains, …
- $\Box$  ? can also be several topological relationships separated by +, e.g. 'MASK = inside+touch'

Exercise: write query for finding all lakes in a county (even if they share boundary)

#### Operations on Geometries

- SDO\_GEOM.SDO\_INTERSECTION(A,B, <tol>)
- □ SDO\_GEOM.SDO\_UNION(A,B, <tol>)
- SDO\_GEOM.SDO\_DIFFERENCE(A,B , <tol>)

 SDO\_GEOM.SDO\_XOR(A,B , <tol>) (symmetric difference: A-B u B-A)

Exercise: test with different geometries: what"s the union of two lines, the intersection of two lines, the difference of two lines, difference of polygon and line, …

Create a county NorthSouth that combines North county and South county.

Write a clipping function: given a geometry and a window (x1, y1, x2, y2) return the geometry clipped to that window.

# Functions on Geometries

```
 sdo_geom.sdo_area(<geom>, <tol> [, <param>])
```

```
□ area of a region
```
- $\Box$  can specify units: `unit = sq\_yard' or 'unit = sq\_mile', etc.
- sdo\_geom.sdo\_length(<geom>, <tol> [, <param>])

```
a length of a curve
```
- sdo\_geom.sdo\_volume
- sdo\_geom.sdo\_mbr

**P**returns MBR

## Exercises

- $\square$  calculate how many miles of the red street lie in North county
- what"s the total area of islands
- which counties would a straight road between the pub and the school pass through?
- write a function to check whether you have to cross a given road to get from one point of interest to another